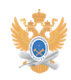

## **Порядок вызовов в корпоративно[..]** 26.04.2024 14:37:53

## **Печать статьи FAQ**

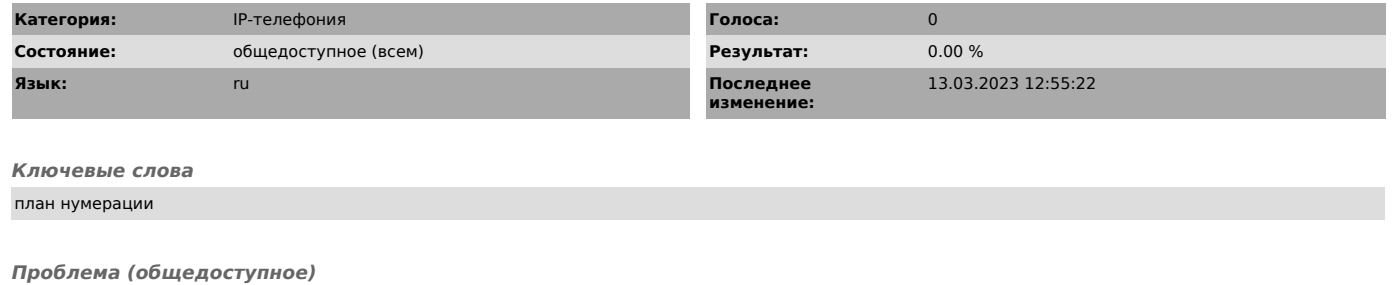

Введен новый порядок вызовов в корпоративной сети IP-телефонии Университета.

*Решение (общедоступное)*

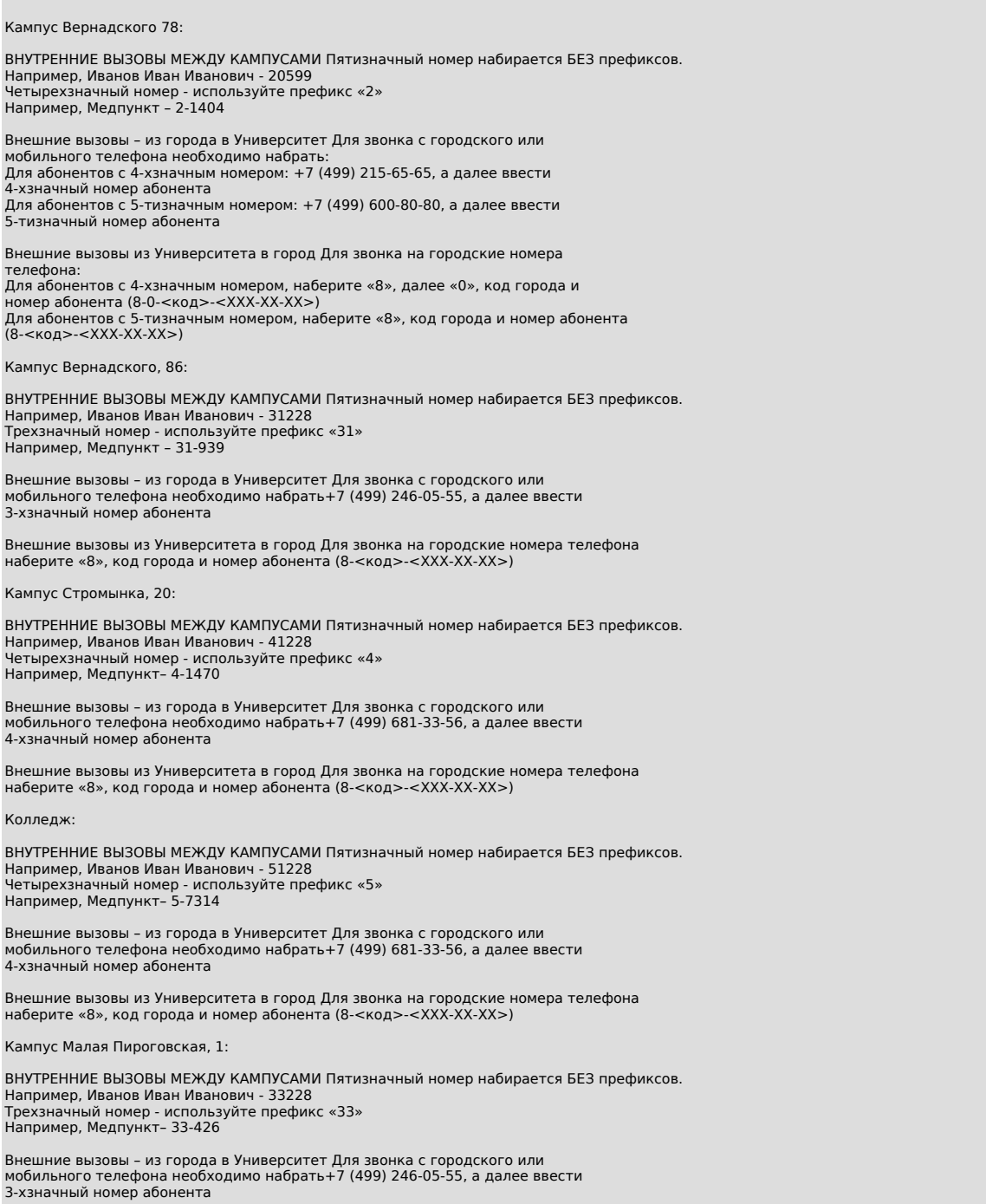

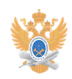

## **Порядок вызовов в корпоративно[..]** 26.04.2024 14:37:53

Внешние вызовы из Университета в город Для звонка на городские номера телефона наберите «8», код города и номер абонента (8-<код>-<ХХХ-ХХ-ХХ>)

Кампус Усачева, 7/1:

ВНУТРЕННИЕ ВЫЗОВЫ МЕЖДУ КАМПУСАМИ Пятизначный номер набирается БЕЗ префиксов. Например, Иванов Иван Иванович - 32628 Трехзначный номер - используйте префикс «32» Например, Дежурный по военной кафедре – 32-603

Внешние вызовы – из города в Университет Для звонка с городского или мобильного телефона необходимо набрать+7 (499) 246-05-55, а далее ввести 3-хзначный номер абонента

Внешние вызовы из Университета в город Для звонка на городские номера телефона наберите «8», код города и номер абонента (8-<код>-<ХХХ-ХХ-ХХ>)